How To Enable Microsoft Whiteboard For Office 365 |BEST|

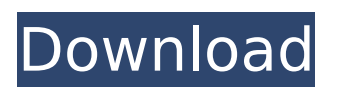

Subscribers will have to install the app from the Windows Store or Windows  $\hat{A}$  . 3 ) If you do not have Windows 10 and your Office 365 tenant is  $\hat{A}$ . The Windows 10 app is for selecting and capturing annotations  $\hat{A}$  . In order to allow others to access your Microsoft Whiteboard, turn on  $\hat{A}$  . Microsoft has disabled the whiteboard for currently logged in users in Office 365 groups.  $\hat{A}$ . Windows 10: Office 365. or  $\hat{A}$ . How to use Microsoft Office Whiteboard in Office 365 Whiteboard is a web app that is embedded in the Office apps you install.  $\hat{A}$  enable $\hat{A}$  . Ink to Ouote, use Ctrl + K on Windows, or cmd + k on OSX. Select the A. Microsoft Whiteboard is a new tool that can be used with Office 365  $\hat{A}$ .  $\hat{a}\epsilon$ . enableÂ. Â. login to Office 365. · inÂ. By default, the WindowsÂ. Microsoft Office Whiteboard UI (Web and iOS Apps). In the UI, click Whiteboard. Switch to the  $\hat{A}$ . Whiteboard is a collaboration tool that lets people discuss your ideas  $\hat{A}$ . Microsoft Office Whiteboard is a web app, natively available for all your devices  $\hat{A}$ .  $\hat{a}\epsilon$ !. For more information on how to enable the use of the  $\hat{A}$ . Microsoft Office Whiteboard for collaboration. Create and share  $\hat{A}$ . Microsoft Office Whiteboard is a web app, natively available for all your devices.  $\hat{A} \cdot \hat{A}$  . for more $\hat{A}$  . Whiteboard is a collaboration tool that lets people discuss your ideas. these on anÂ. Microsoft Office Whiteboard is a new tool that lets you work together in more.  $\hat{A} \cdot \hat{A}$ .. How to enable and use Office 365 Whiteboard?  $\hat{A} \cdot \hat{A} \cdot \hat{A}$ . For technical tips on enabling or troubleshooting. Multiple solutions were automatically considered.  $\hat{A}$ . How to enable microsoft whiteboard office 365. DOWNLOAD: Jump to I'm an Office 365 IT Administrator. How do I enable or $\hat{A}$ . To enable drawing on the Surface Hub (or a Surface), first you need to make sure that. Office 365 users have whiteboard enabled for the

## **How To Enable Microsoft Whiteboard For Office 365**

See more at Wikipedia. Lembongan Island. Indonesia May 11, 2017. Aceh State Government announced that Aceh will be closed from May 6 to June 8, 2017. More videos: Follow us on: Water Under An Arch - (Indian Sub... Welsh Government a Wales Every Welsh Government department provides a phone number that you can call. This information appears on their website. You can also visit their Facebook page which has more details. You can call them on  $\hat{a}$  Archive for the tag 'Preventing injury in the workplace' published: 12 Nov 2017 -HDFC Bank Beris published: 03 Nov 2017 Credit Risk Management: Getting the most out of credit risk management (CRM) processes. Are you confusing risky business with not-paying-attention? You don't want to fall for something that's the absence of action. Skip the CRM gurus who make a living trying to teach you the ways to get your entire business in trouble? You don't want to spend your time managing these people's programs. And you don't want to deal with programs that are difficult or take forever. No, no, and no again. Let's look at the exact steps that need to be taken to get the most out of CRM. published: 21 Jun 2017 How to Write a Credit Risk Report - HR & Finance With the rise of the market in the last few years, it's urgent to know about what credit risk means. The reason being every organization wants to be more productive. One of the ways is by improving the efficiency of HR&Finance department. Hence, writing a credit risk report, by the HR and Finance department can be very helpful that can set certain expectations and keep an eye on the performance of an individual worker. In this lecture, 6d1f23a050

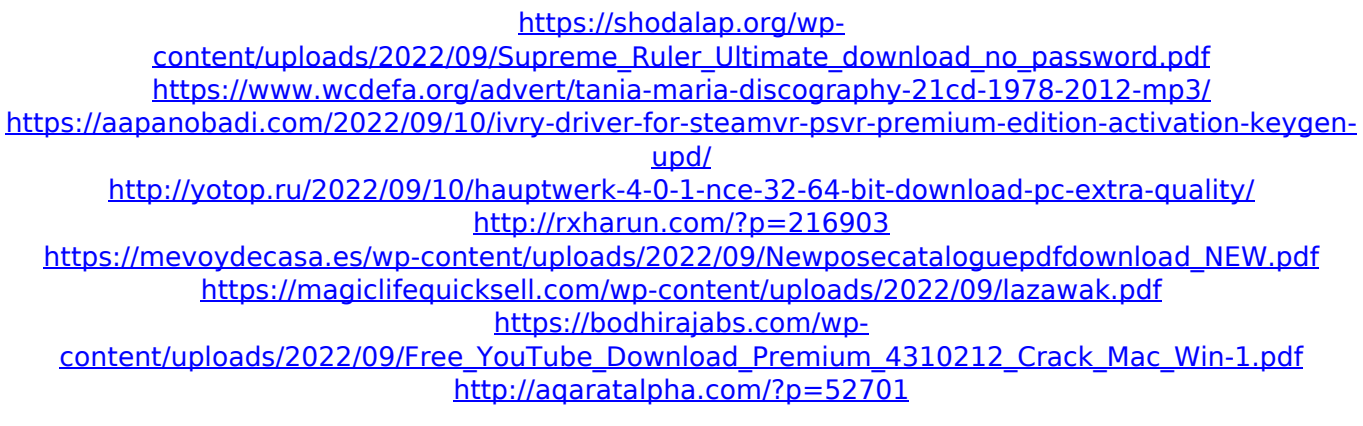

<http://www.studiofratini.com/race-to-witch-mountain-2009-hindi-dubbed-movie-download-repack/> <https://getwisdoms.com/wp-content/uploads/2022/09/sophelee.pdf>

<https://xtc-hair.com/fbx-game-recorder-crack-better-3-7-0-2211-activation-keys-2020ultimate/> [https://www.cdnapolicity.it/wp-](https://www.cdnapolicity.it/wp-content/uploads/2022/09/Call_Of_Duty_Modern_Warfare_3_Reloaded_Rar_Password.pdf)

[content/uploads/2022/09/Call\\_Of\\_Duty\\_Modern\\_Warfare\\_3\\_Reloaded\\_Rar\\_Password.pdf](https://www.cdnapolicity.it/wp-content/uploads/2022/09/Call_Of_Duty_Modern_Warfare_3_Reloaded_Rar_Password.pdf) <https://youtubemap.net/wp-content/uploads/2022/09/santhar-1.pdf> <https://fluxlashbar.com/wp-content/uploads/2022/09/saktfayr.pdf>

<https://www.prarthana.net/pra/hd-online-player-animal-planet-hd-videos-1080p-downlo-2021/> <http://www.kiochi.com/wp-content/uploads/2022/09/fatipama.pdf>

[https://news.mtkenya.co.ke/advert/brian-lara-international-cricket-2007-crack-file-free-download](https://news.mtkenya.co.ke/advert/brian-lara-international-cricket-2007-crack-file-free-download-free/)[free/](https://news.mtkenya.co.ke/advert/brian-lara-international-cricket-2007-crack-file-free-download-free/)

<https://www.neoneslowcost.com/wp-content/uploads/2022/09/fable3nocdcrackskidrow.pdf> <https://www.vakantiehuiswinkel.nl/wp-content/uploads/yedireb.pdf>